государственное бюджетное профессиональное образовательное учреждение Самарской области «Обшаровский государственный техникум им. В.И.Суркова»

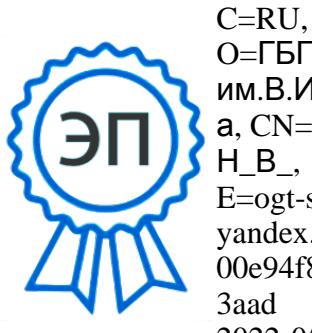

O=ГБПОУ ОГТ им.В.И.Сурков а, CN=Захаров  $H_B$ , E=ogt-surkova@ yandex.ru 00e94f8928bb4a 3aad 2022-05-31 14:  $42.58$ 

УТВЕРЖДАЮ: Директор ГБПОУ «Обшаровский государственный техникум им. В.И.Суркова» \_\_\_\_\_\_\_\_\_\_\_\_\_\_ Захаров Н.В.

 $\langle \cdots \rangle$  2021г.

# **РАБОЧАЯ ПРОГРАММА УЧЕБНОГО ПРЕДМЕТА**

## **ОУП.10 ИНФОРМАТИКА**

#### **общеобразовательного цикла основной образовательной программы**

## **ПРОГРАММЫ ПОДГОТОВКИ КВАЛИФИЦИРОВАННЫХ РАБОЧИХ СЛУЖАЩИХ**

по профессии 35.01.11 Мастер сельскохозяйственного производства

квалификация:

- оператор животноводческих комплексов и механизированных ферм; - слесарь по ремонту сельскохозяйственных машин и оборудования; - тракторист-машинист сельскохозяйственного производства; - водитель автомобиля.

с. Обшаровка, 2021г

Рабочая программа учебного предмета ОУП.10 Информатика разработана и реализуется в процессе освоения студентами основной образовательной программы с получением среднего общего образования в соответствии с требованиями федерального государственного образовательного стандарта (далее – ФГОС) среднего общего образования, федерального государственного стандарта среднего профессионального образования (далее – СПО) по профессии 35.01.11 Мастер сельскохозяйственного производства, рекомендациями по организации получения среднего общего образования в пределах освоения образовательных программ среднего профессионального образования на базе основного общего образования с учетом требований федеральных государственных образовательных стандартов и получаемой специальности или профессии среднего профессионального образования (письмо Департамента государственной политики в сфере подготовки рабочих кадров и ДПО Минобрнауки России от 17.03.2015 № 06-259), примерной программы учебного предмета ОУП.10 Информатика для профессиональных образовательных организаций, рекомендованной Федеральным государственным автономным учреждением «Федеральный институт развития образования» (далее – ФГАУ «ФИРО»), с учетом Примерной основной образовательной программы среднего общего образования, одобренной решением федерального учебно-методического объединения по общему образованию (протокол от 28 июня 2016г. №2/16-з).

Организация-разработчик: ГБПОУ ОГТ им. В.И. Суркова

Разработчики: Лысенкова Н.С. – преподаватель

Рассмотрена и одобрена на заседании методической комиссии протокол № \_\_ от «\_\_\_\_» \_\_\_\_\_\_\_\_\_\_\_ 2021г.

Председатель МК

## **СОДЕРЖАНИЕ**

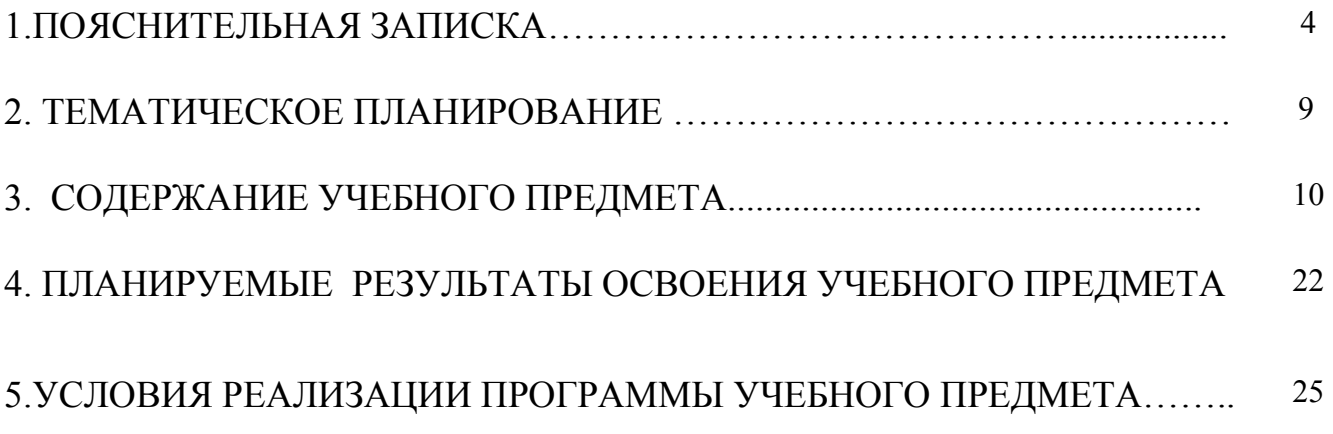

#### **1. ПОЯСНИТЕЛЬНАЯ ЗАПИСКА**

Программа учебного предмета ориентирована на реализацию компонента федерального государственного образовательного стандарта (далее – ФГОС) среднего (полного) общего образования ОУП.10 Информатика на углубленном уровне в пределах программы подготовки квалифицированных рабочих служащих (далее – ППКРС) среднего профессионального образования с учетом профиля получаемого профессионального образования.

Содержание программы направлено на достижение следующих целей:

• формирование у обучающихся представлений о роли информатики и информационно-коммуникационных технологий (ИКТ) в современном обществе, понимание основ правовых аспектов использования компьютерных программ и работы в Интернете;

• формирование у обучающихся умений осуществлять поиск и использование информации, необходимой для эффективного выполнения профессиональных задач, профессионального и личностного развития;

• формирование у обучающихся умений применять, анализировать, преобразовывать информационные модели реальных объектов и процессов, используя при этом ИКТ, в том числе при изучении других дисциплин;

• развитие у обучающихся познавательных интересов, интеллектуальных и творческих способностей путем освоения и использования методов информатики и средств ИКТ при изучении различных учебных предметов;

• приобретение обучающимися опыта использования информационных технологий в индивидуальной и коллективной учебной и познавательной, в том числе проектной, деятельности;

• приобретение обучающимися знаний этических аспектов информационной деятельности и информационных коммуникаций в глобальных сетях; осознание ответственности людей, вовлеченных в создание и использование информационных систем, распространение и использование информации;

• владение информационной культурой, способностью анализировать и оценивать информацию с использованием информационнокоммуникационных технологий, средств образовательных и социальных коммуникаций.

На изучение предмета ОУП.10 Информатика по профессии 35.01.11 Мастер сельскохозяйственного производства отводится 462 часа в соответствии с разъяснениями по реализации федерального государственного образовательного стандарта среднего общего образования.

В программе теоретические сведения дополняются демонстрациями, практическими занятиями*.*

Программа содержит тематический план, отражающий количество часов, выделяемое на изучение предмета ОУП.10 Информатика.

Контроль качества освоения предмета ОУП.10 Информатика проводится в процессе текущего контроля и промежуточной аттестации.

Текущий контроль проводится в пределах учебного времени, отведенного на предмет, как традиционными, так и инновационными методами, включая компьютерное тестирование. Результаты контроля учитываются при подведении итогов по предмету.

Промежуточная аттестация проводится в форме дифференцированного зачета по итогам изучения предмета.

Дифференцированный зачет по предмету проводится за счет времени, отведенного на её освоение.

#### **ОБЩАЯ ХАРАКТЕРИСТИКА УЧЕБНОГО ПРЕДМЕТА**

Одной из характеристик современного общества является использование информационных и коммуникационных технологий во всех сферах жизнедеятельности человека. Поэтому перед образованием, в том числе профессиональным, стоит проблема формирования информационной компетентности специалиста (способности индивида решать учебные, бытовые, профессиональные задачи с использованием информационных и коммуникационных технологий), обеспечивающей его конкурентоспособность на рынке труда.

Учебный предмет Информатика включает следующие разделы:

- Информационная деятельность человека;
- Информация и информационные процессы;
- Средства информационных и коммуникационных технологий:
- Технологии создания и преобразования информационных объектов;
- Телекоммуникационные технологии.

Содержание учебного предмета позволяет реализовать разноуровневое изучение информатики для различных профилей профессионального образования и обеспечить связь с другими образовательными областями, учесть возрастные особенности обучающихся, выбрать различные пути изучения материала.

Освоение учебного предмета Информатика, учитывающей специфику осваиваемых профессий СПО и специальностей СПО, предполагает углубленное изучение отдельных тем, активное использование различных средств ИКТ, увеличение практических занятий, различных видов

самостоятельной работы, направленных на подготовку обучающихся к профессиональной деятельности с использованием ИКТ.

При организации практических занятий и внеаудиторной самостоятельной работы акцентируется внимание обучающихся на поиске информации в средствах массмедиа, Интернете, в учебной и специальной литературе с соответствующим оформлением и представлением результатов. Это способствует формированию у студентов умений самостоятельно и избирательно применять различные программные средства ИКТ, а также дополнительное цифровое оборудование (принтеры, графические планшеты, цифровые камеры, сканеры и др.), пользоваться комплексными способами обработки и предоставления информации.

#### **МЕСТО УЧЕБНОГО ПРЕДМЕТА В УЧЕБНОМ ПЛАНЕ**

Учебный предмет ОУП.10 Информатика изучается в общеобразовательном цикле учебного плана основной образовательной программы среднего профессионального образования на базе основного общего образования с получением среднего общего образования.

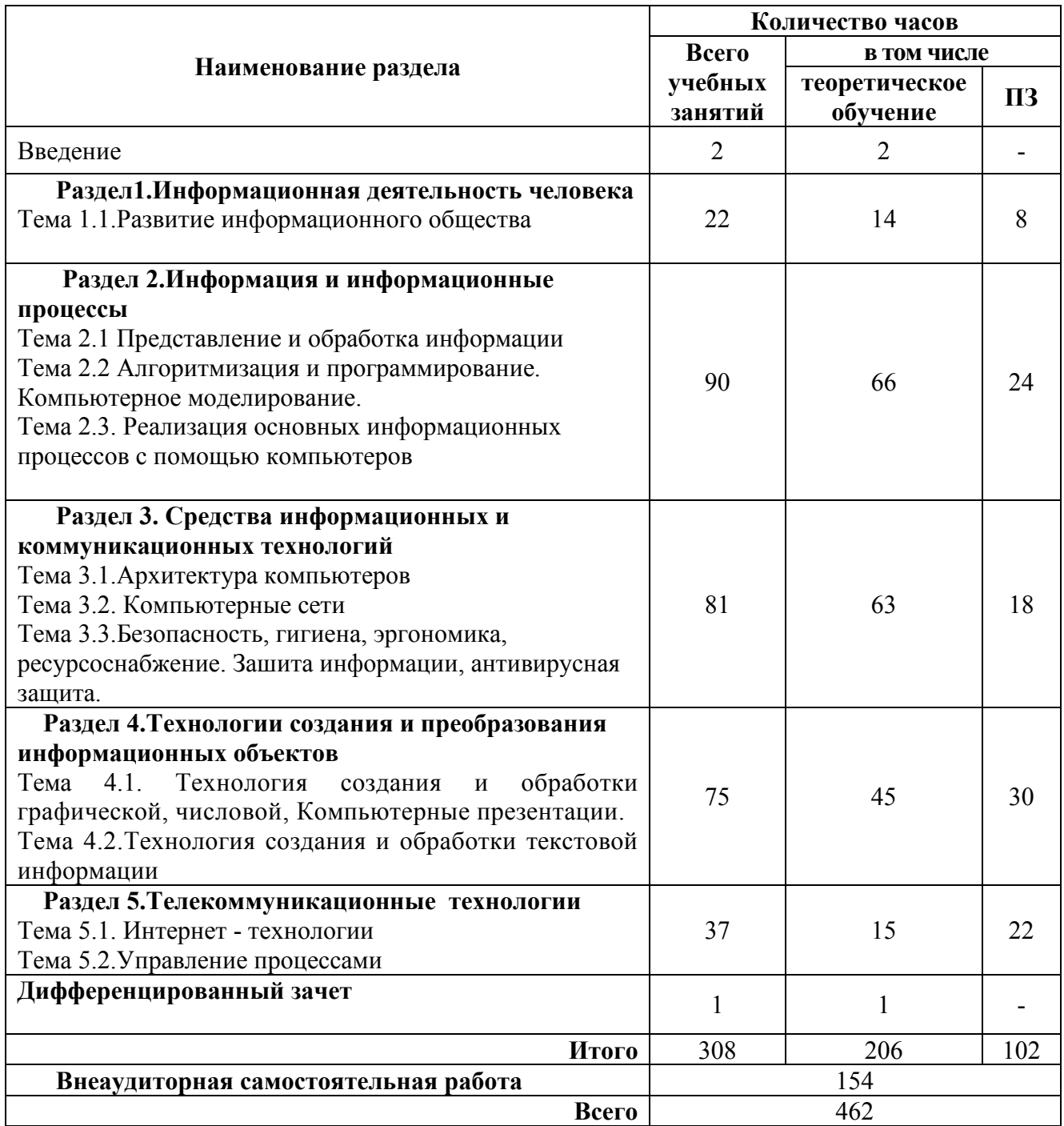

## **2. ТЕМАТИЧЕСКОЕ ПЛАНИРОВАНИЕ**

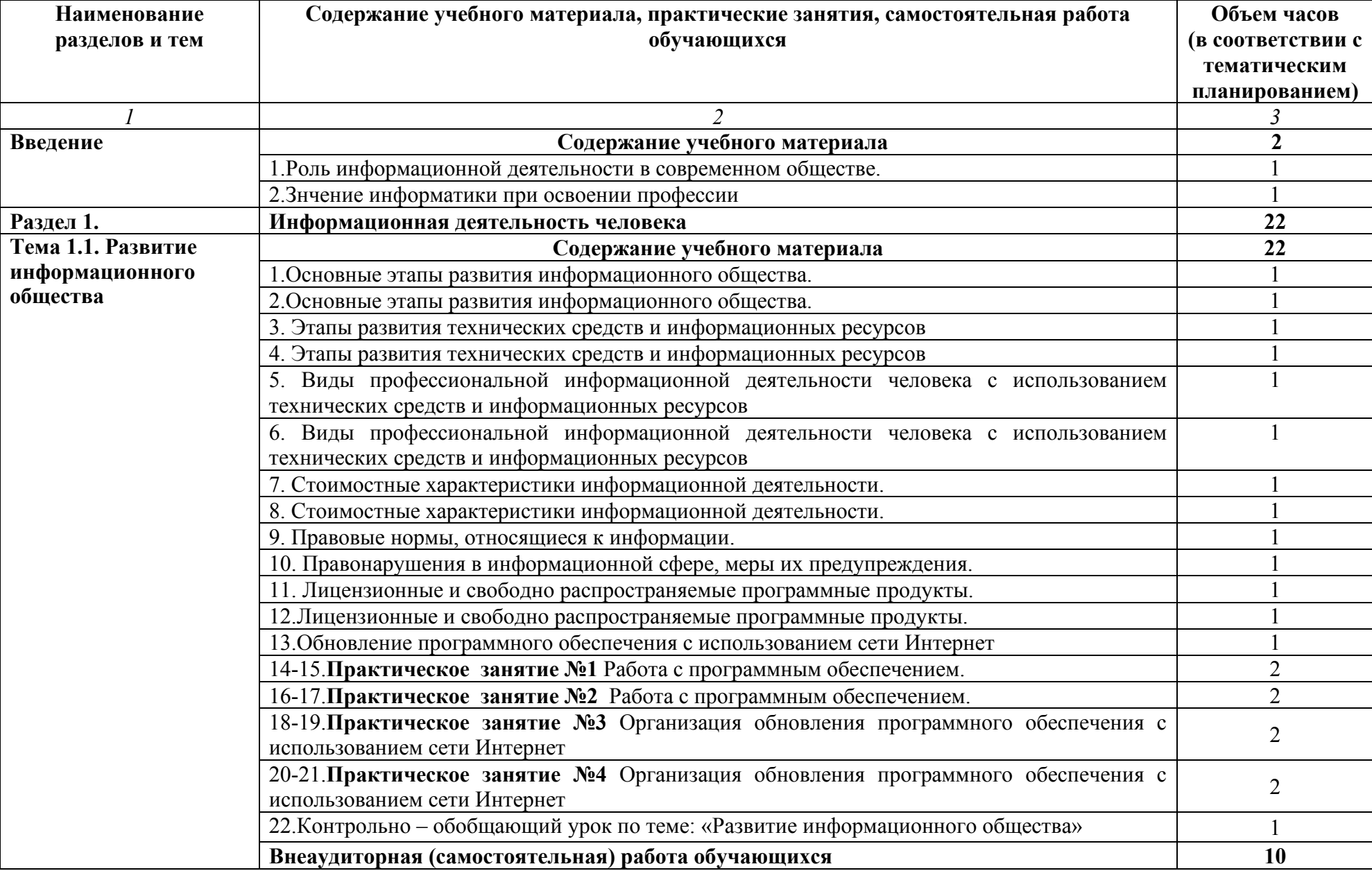

## **3. СОДЕРЖАНИЕ УЧЕБНОГО ПРЕДМЕТА Информатика**

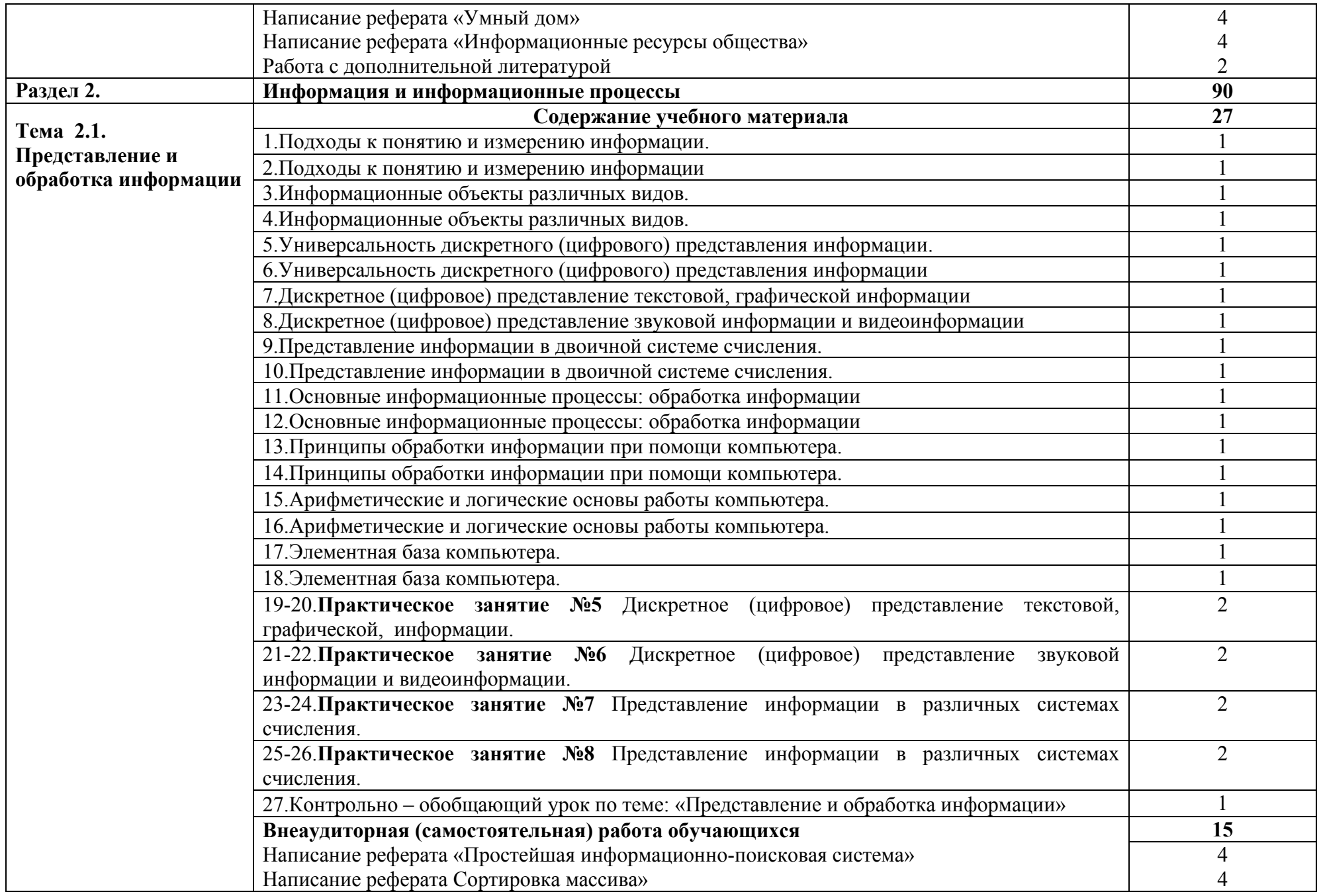

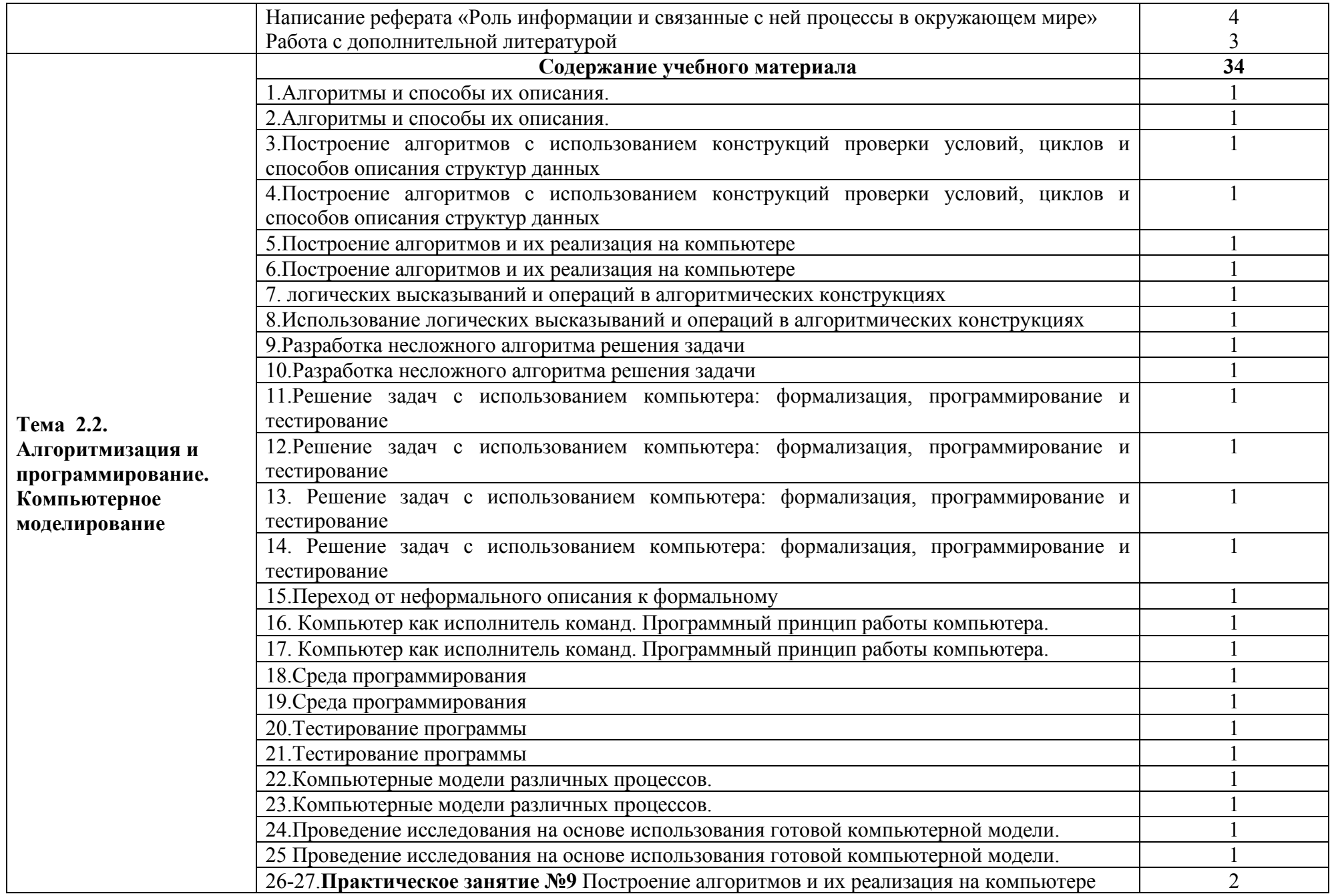

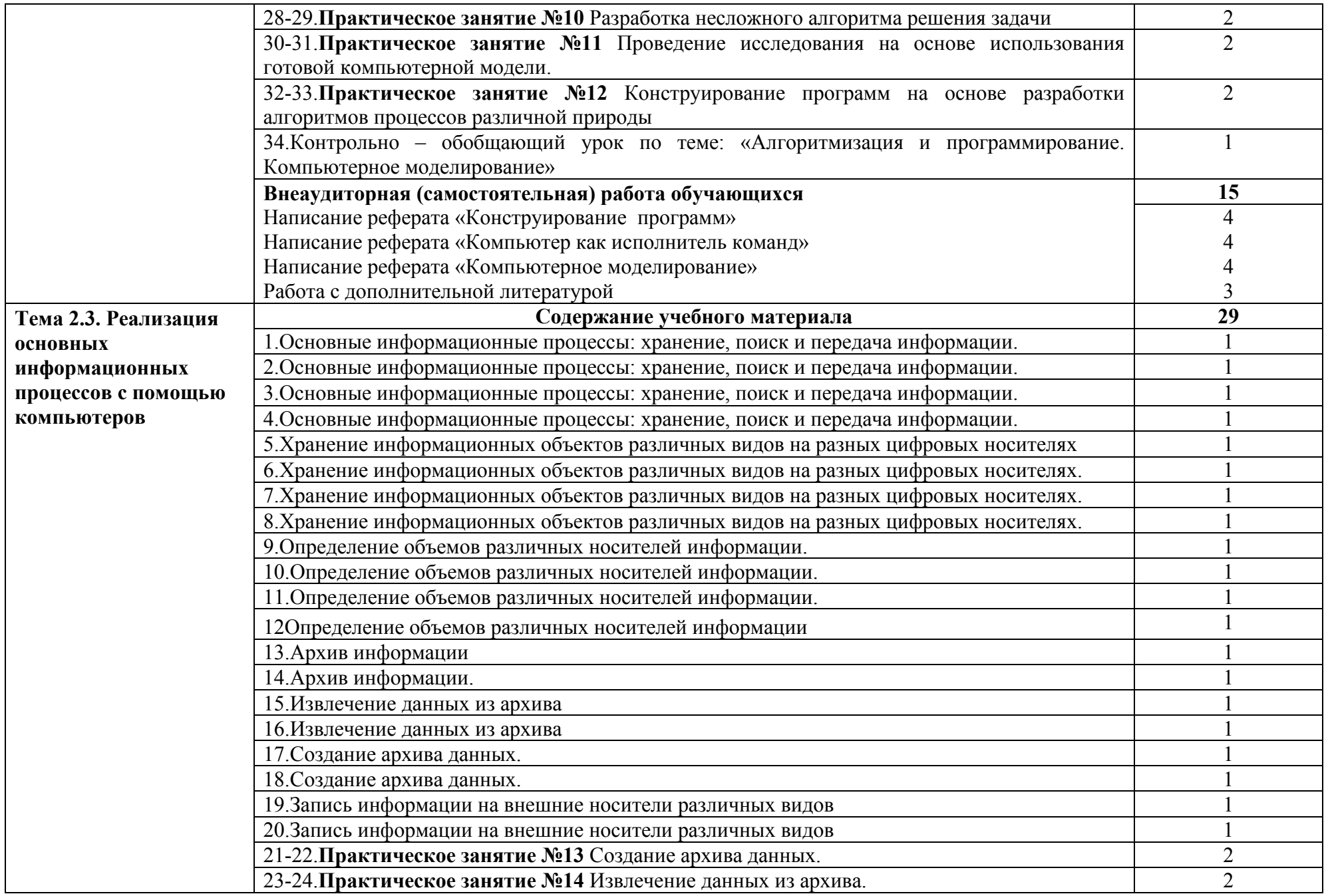

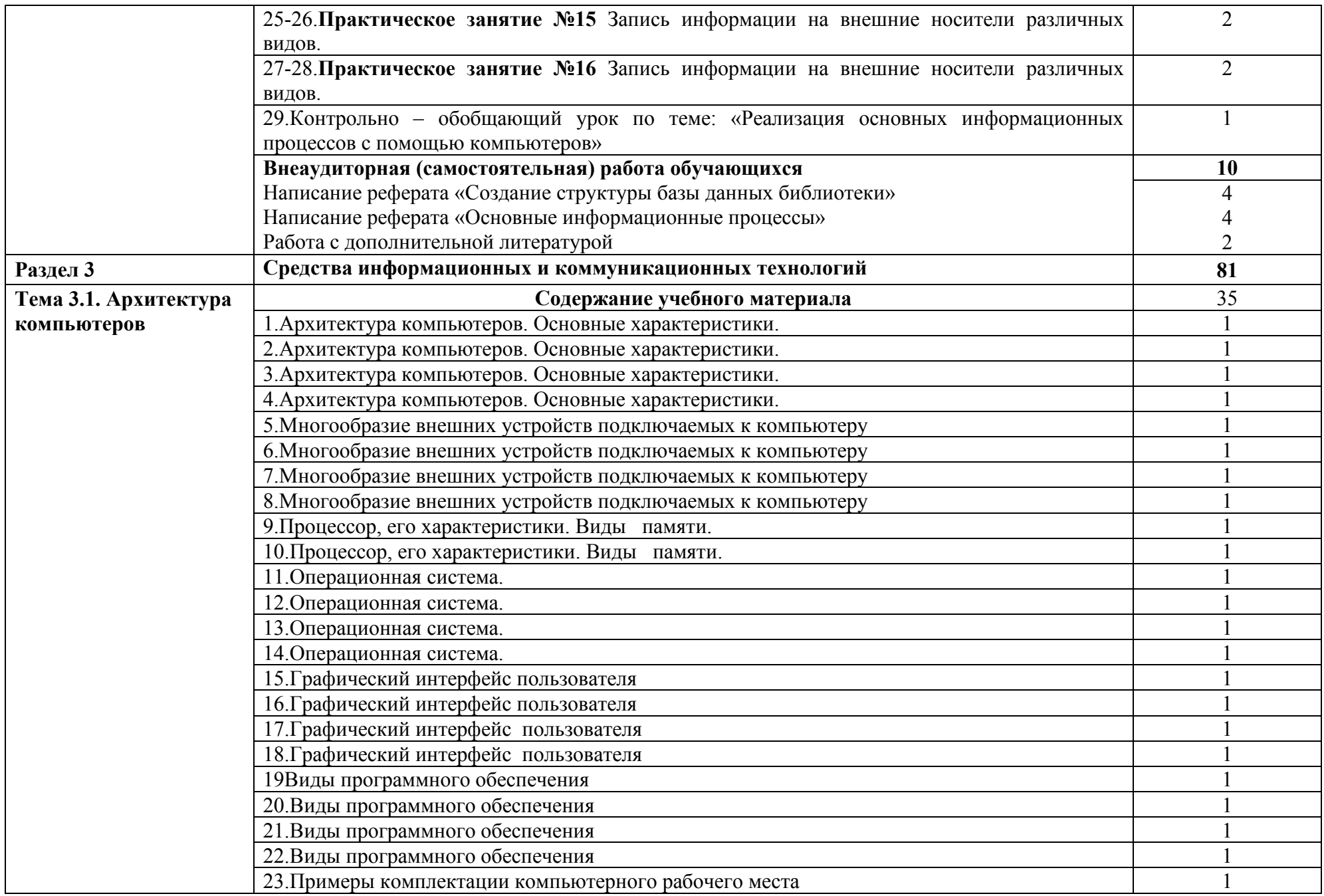

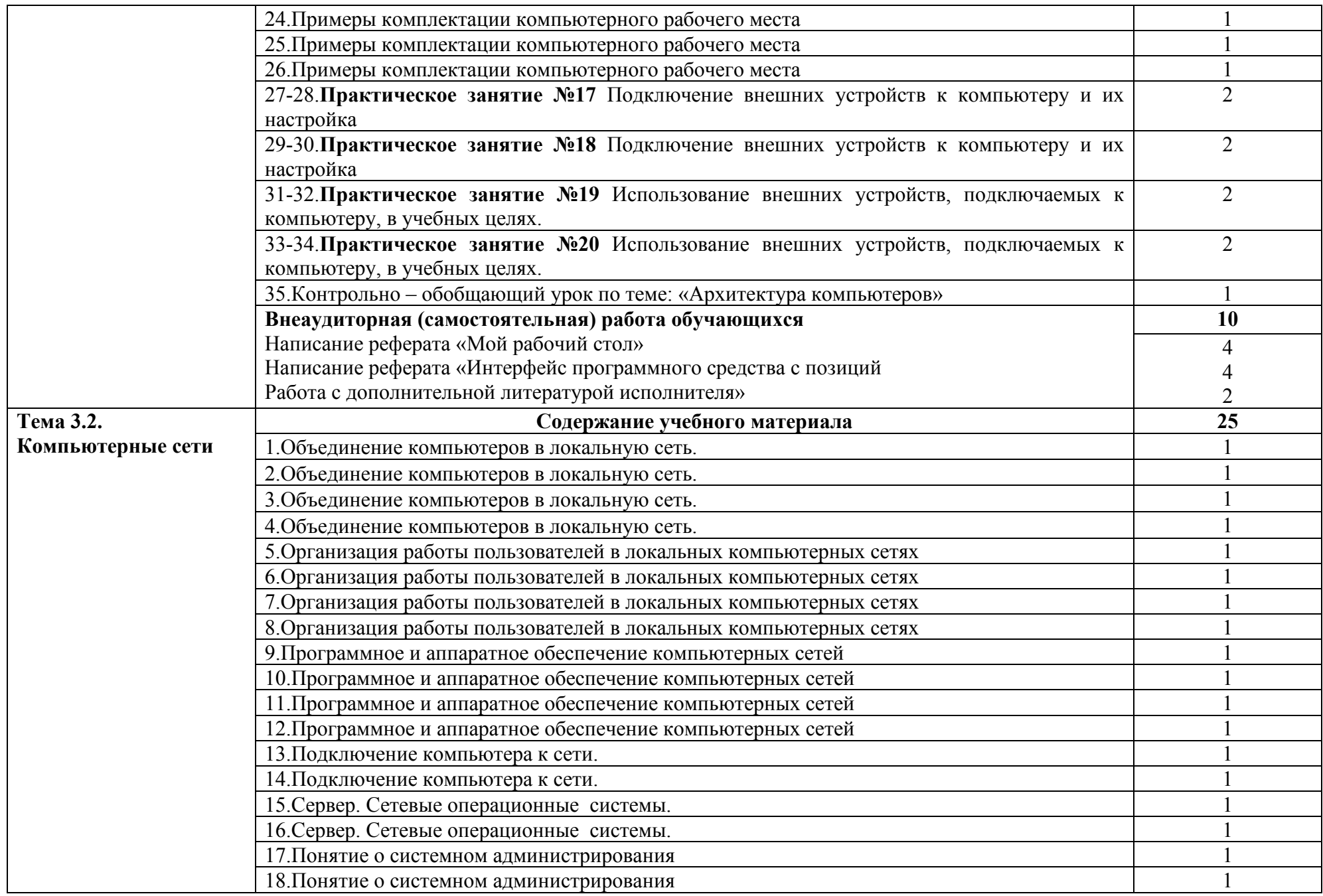

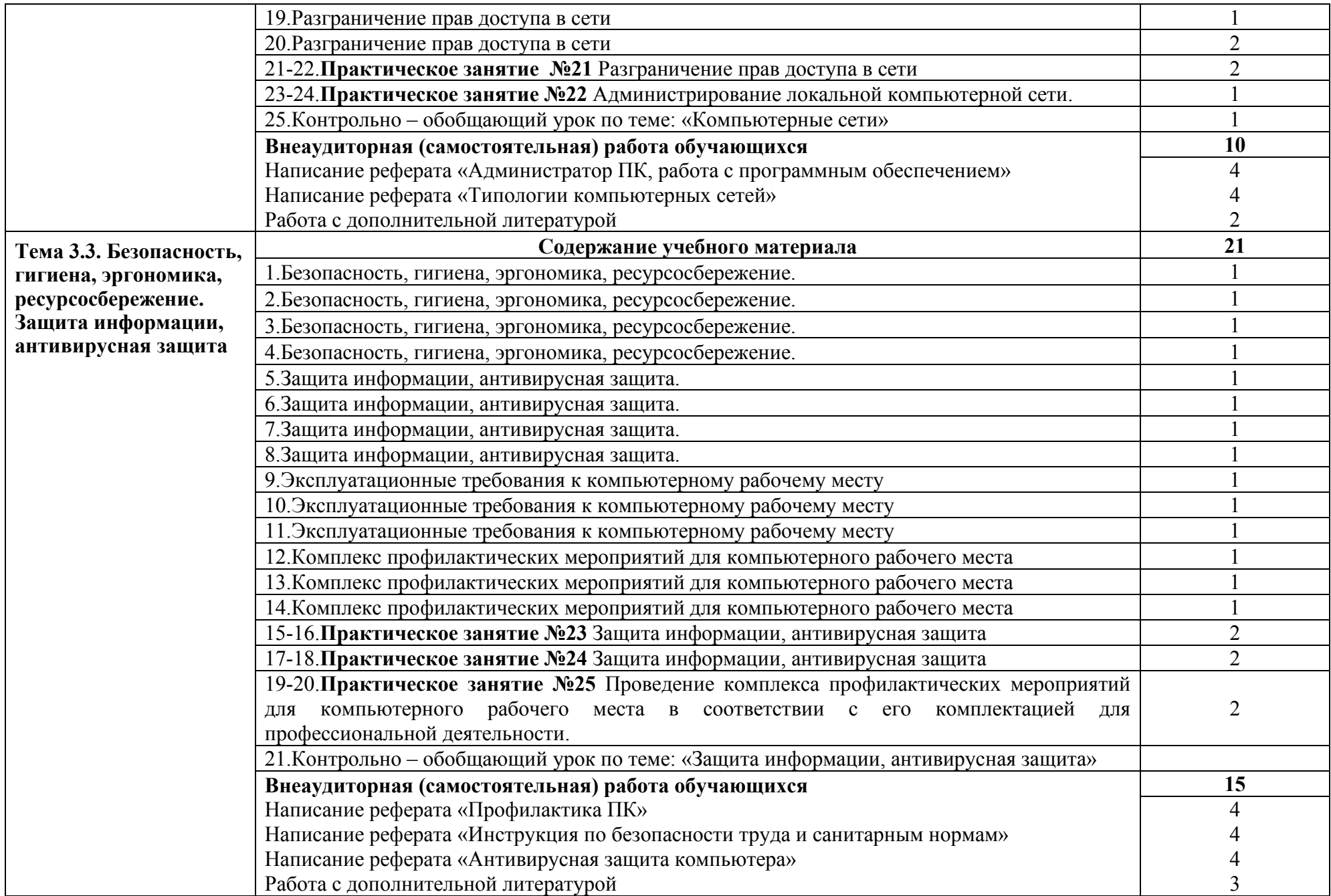

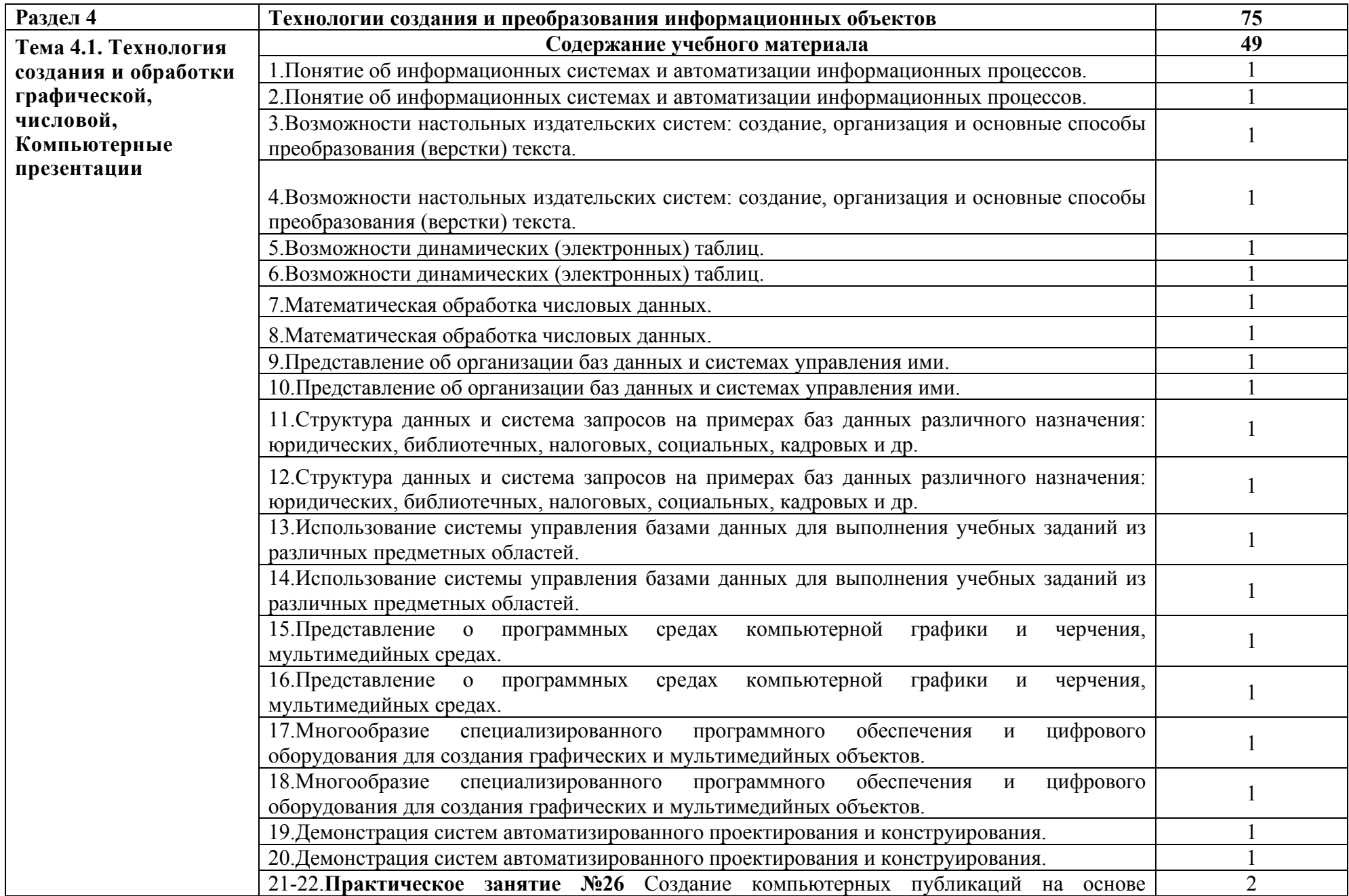

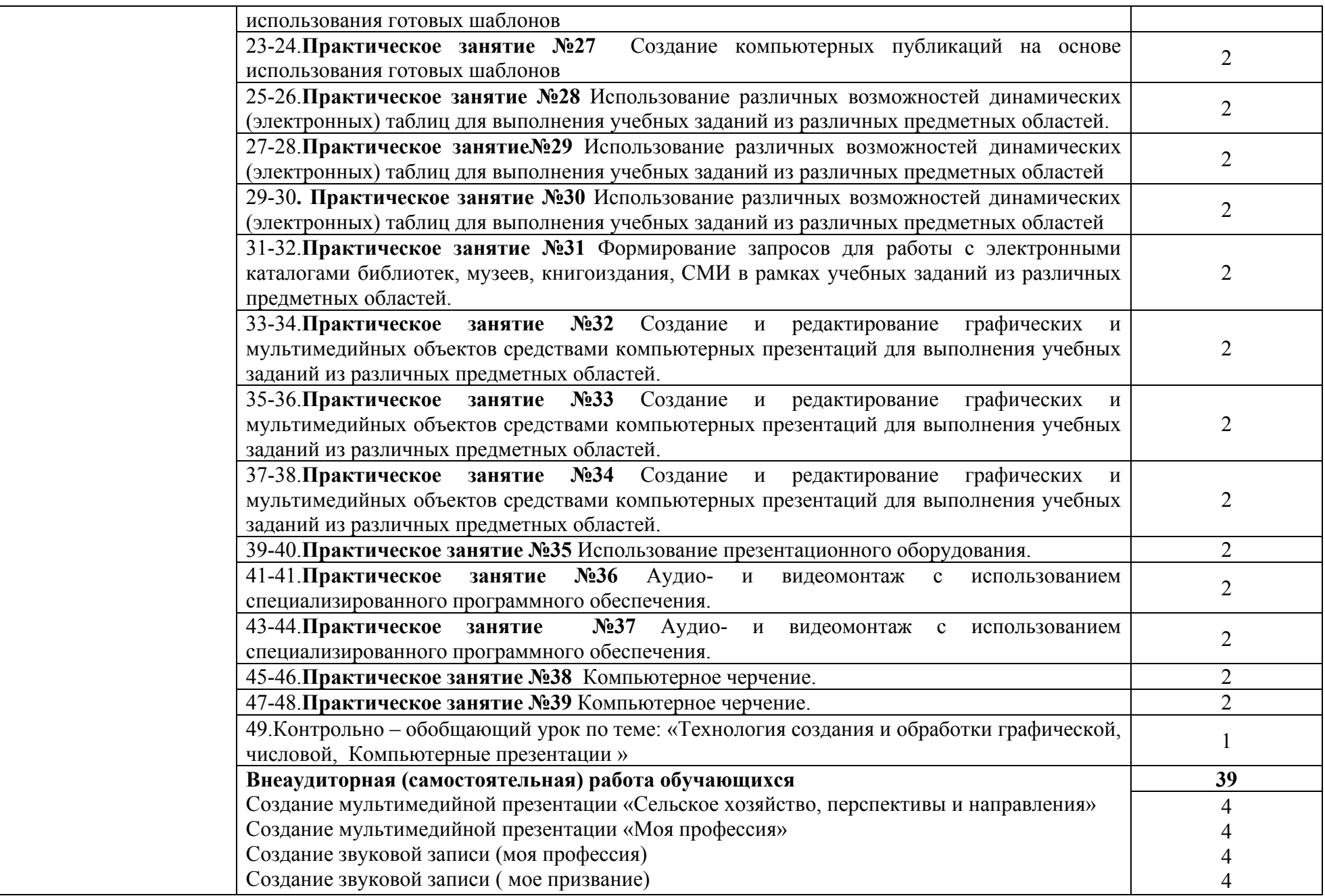

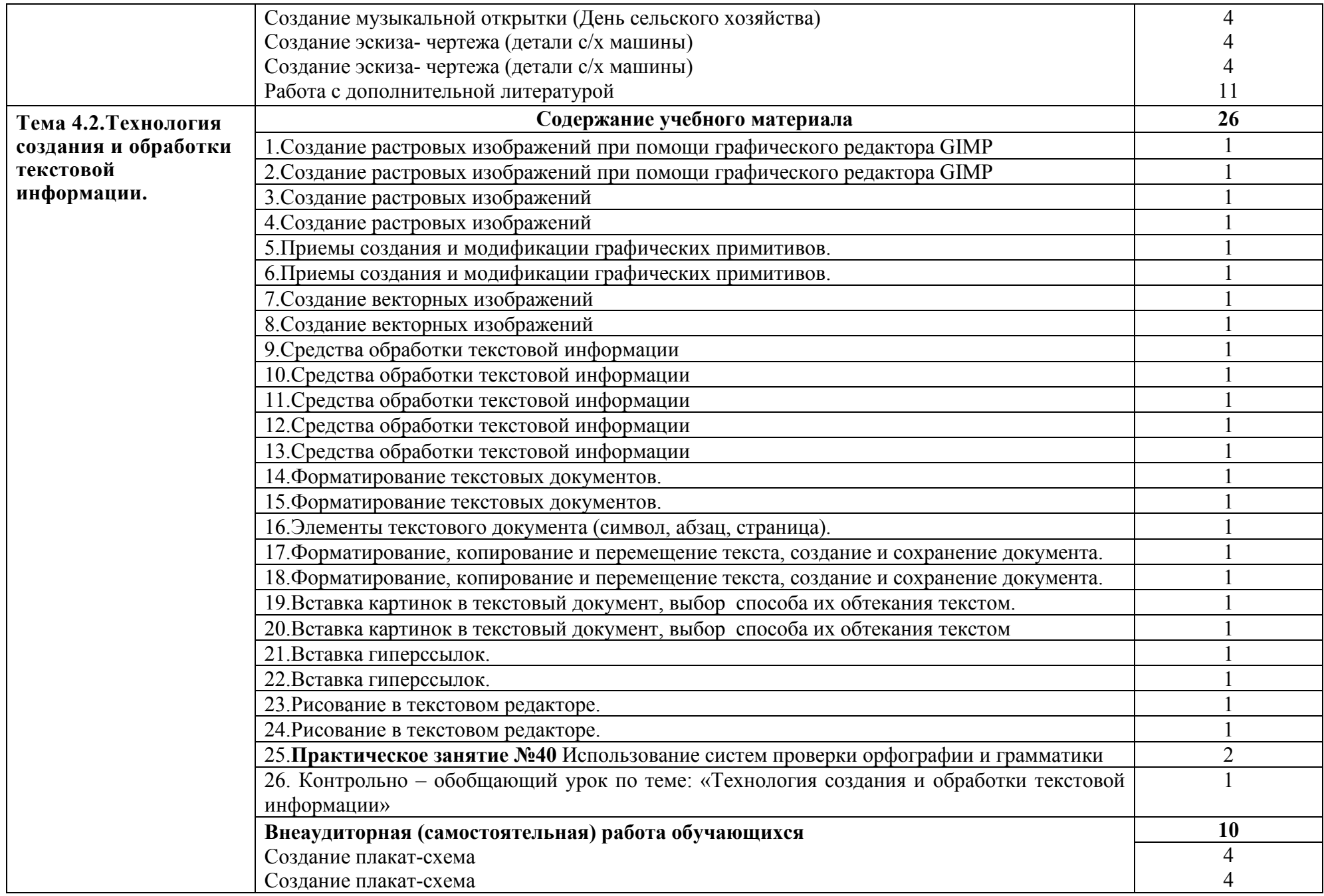

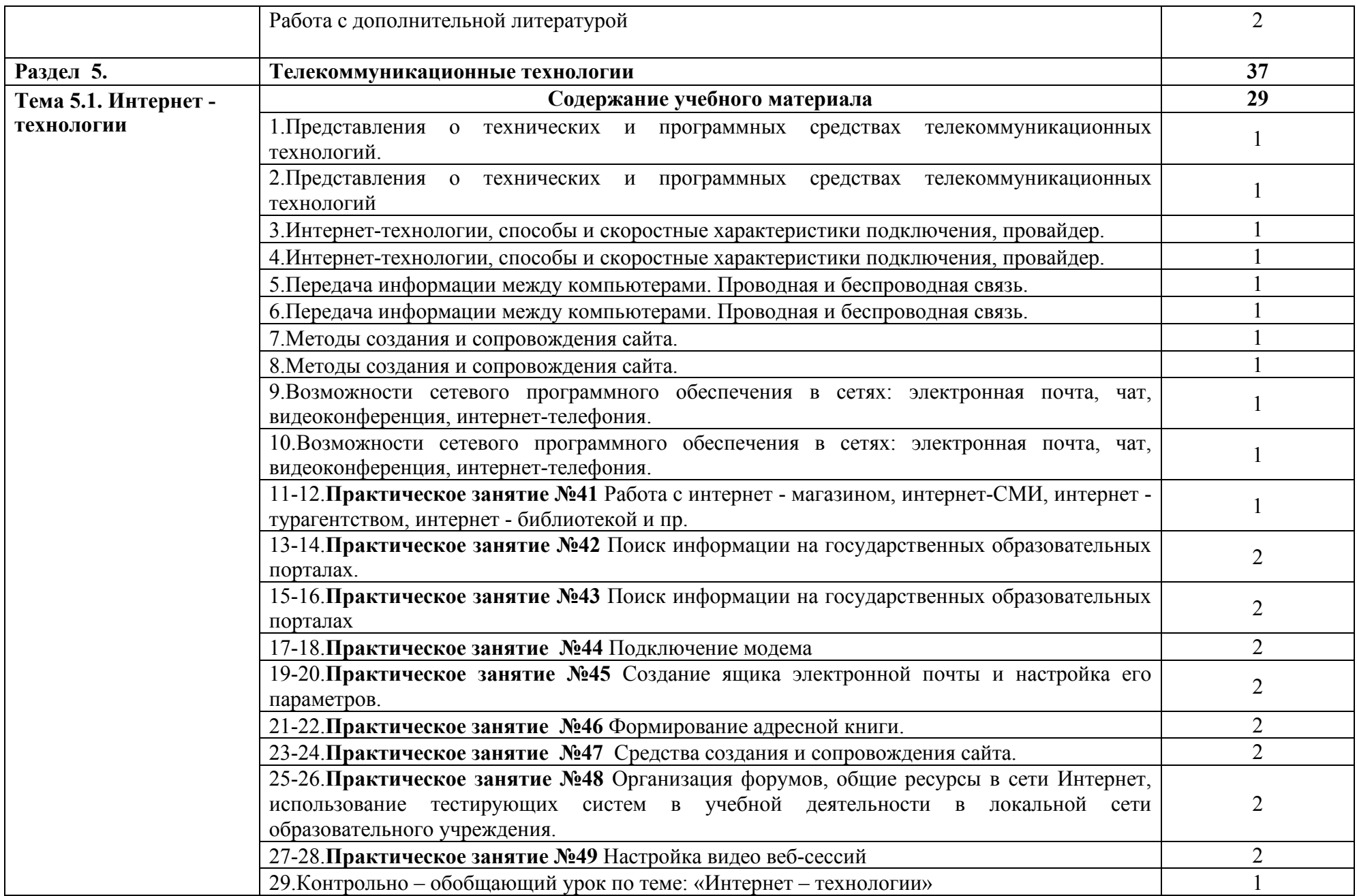

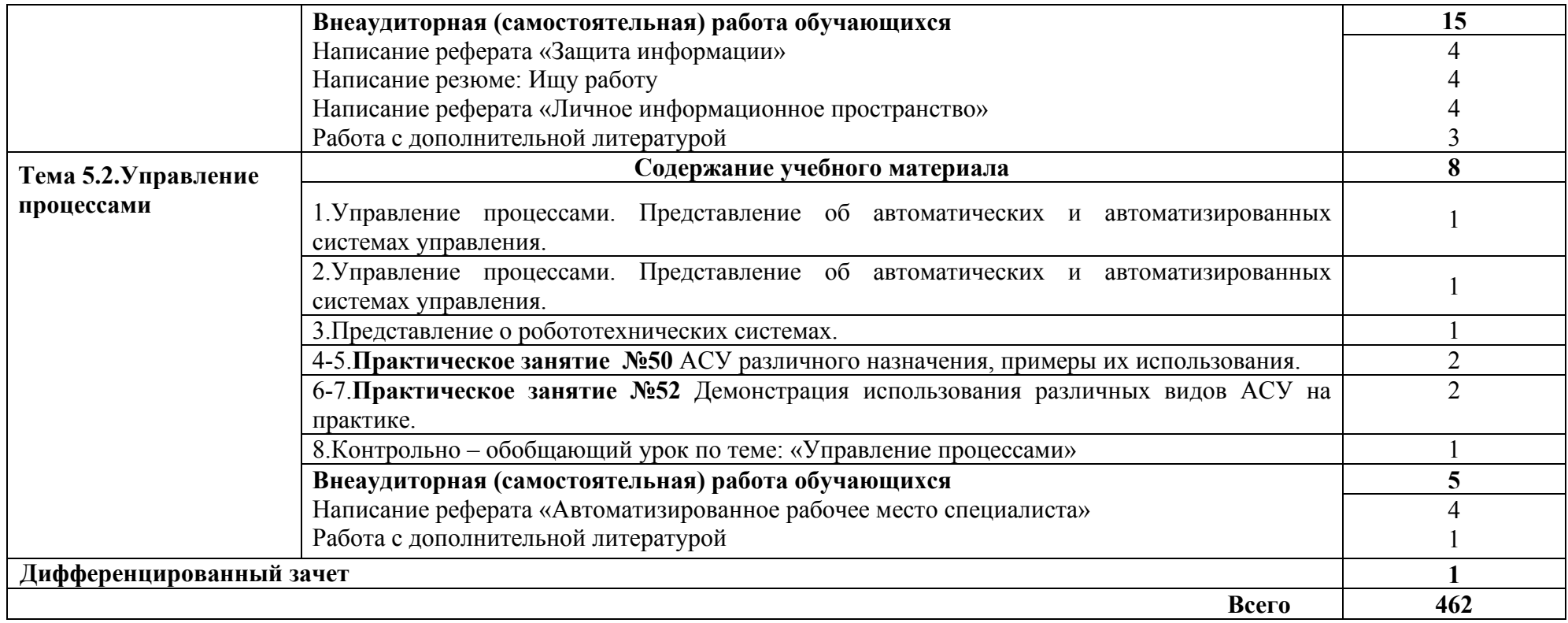

#### **4. ПЛАНИРУЕМЫЕ РЕЗУЛЬТАТЫ ОСВОЕНИЯ УЧЕБНОГО ПРЕДМЕТА**

В результате изучения учебного предмета Информатика обучающийся должен обладать следующими результатами:

#### **личностных:**

- чувство гордости и уважения к истории развития и достижениям отечественной информатики в мировой индустрии информационных технологий;
- осознание своего места в информационном обществе;
- готовность и способность к самостоятельной и ответственной творческой деятельности с использованием информационно-коммуникационных технологий;
- умение использовать достижения современной информатики для повышения собственного интеллектуального развития в выбранной профессиональной деятельности, самостоятельно формировать новые для себя знания в профессиональной области, используя для этого доступные источники информации;
- умение выстраивать конструктивные взаимоотношения в командной работе по решению общих задач, в том числе с использованием современных средств сетевых коммуникаций;
- умение управлять своей познавательной деятельностью, проводить самооценку уровня собственного интеллектуального развития, в том числе с использованием современных электронных образовательных ресурсов;
- умение выбирать грамотное поведение при использовании разнообразных средств информационно-коммуникационных технологий как в профессиональной деятельности, так и в быту;
- готовность к продолжению образования и повышению квалификации в избранной профессиональной деятельности на основе развития личных информационно-коммуникационных компетенций;

#### **метапредметных:**

- умение определять цели, составлять планы деятельности и определять средства, необходимые для их реализации;
- использование различных видов познавательной деятельности для решения информационных задач, применение основных методов познания(наблюдения, описания, измерения, эксперимента) для организации учебно-исследовательской и проектной деятельности с использованием информационно-коммуникационных технологий;
- использование различных информационных объектов, с которыми возникает необходимость сталкиваться в профессиональной сфере в изучении явлений и процессов;
- использование различных источников информации, в том числе электронных библиотек, умение критически оценивать и интерпретировать информацию, получаемую из различных источников, в том числе из сети Интернет;
- умение анализировать и представлять информацию, данную в электронных форматах на компьютере в различных видах;
- умение использовать средства информационно-коммуникационных технологий в решении когнитивных, коммуникативных и организационных задач с соблюдением требований эргономики, техники безопасности, гигиены, ресурсосбережения, правовых и этических норм, норм информационной безопасности;
- умение публично представлять результаты собственного исследования, вести дискуссии, доступно и гармонично сочетая содержание и формы представляемой информации средствами информационных и коммуникационных технологий;

#### **предметных:**

- сформированность представлений о роли информации и информационных процессов в окружающем мире;
- владение навыками алгоритмического мышления и понимание методов формального описания алгоритмов, владение знанием основных алгоритмических конструкций, умение анализировать алгоритмы;
- использование готовых прикладных компьютерных программ по профилю подготовки;
- владение способами представления, хранения и обработки данных на компьютере;
- владение компьютерными средствами представления и анализа данных в электронных таблицах;
- сформированность представлений о базах данных и простейших средствах управления ими;
- сформированность представлений о компьютерно математических моделях и необходимости анализа соответствия модели и моделируемого объекта (процесса);
- владение типовыми приемами написания программы на алгоритмическом языке для решения стандартной задачи с использованием основных конструкций языка программирования;
- сформированность базовых навыков и умений по соблюдению требований техники безопасности, гигиены и ресурсосбережения при работе со средства- ми информатизации;
- понимание основ правовых аспектов использования компьютерных программ и прав доступа к глобальным информационным сервисам;
- применение на практике средств защиты информации от вредоносных программ, соблюдение правил личной безопасности и этики в работе с информацией и средствами коммуникаций в Интернете.

В процессе освоения предмета у студентов должны формироваться общие компетенции (ОК).

Освоение содержания учебного предмета Информатика обеспечивает формирование и развитие универсальных учебных действий в контексте преемственности формирования общих компетенций.

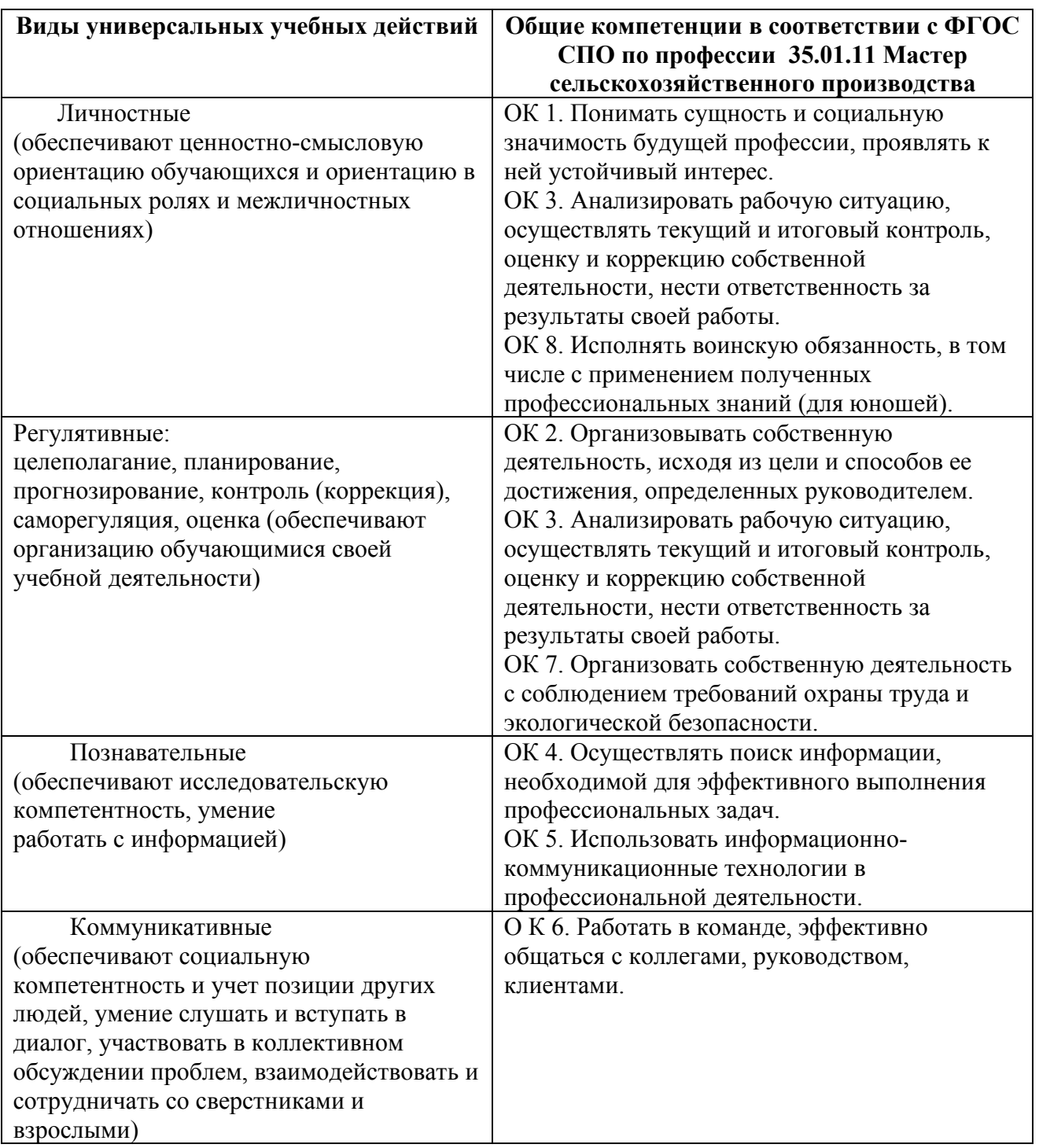

**По учебному предмету предусмотрено 4 часа учебных занятий в форме практической подготовки:** Практическое занятие № 5, 38

## **5. УСЛОВИЯ РЕАЛИЗАЦИИ ПРГРАММЫ УЧЕБНОГО ПРЕДМЕТА**

## **Требования к минимальному материально-техническому обеспечению**

Реализация программы учебного предмета требует наличия учебного кабинета Информатики и информационных технологий в профессиональной деятельности

Оборудование учебного кабинета: компьютерные столы – 7 шт., кресла – 7 шт., стол преподавателя – 1шт., ученические столы – 6 шт., стулья ученические - 12 шт., информационные плакаты, шкафы с расходными материалами и программным обеспечением, раздаточный материал, ноутбук – 1 шт., экран – 1 шт., проектор – 1шт., колонки – 6 шт., доска ученическая – 1шт., принтер – 1шт., моноблоки – 7 шт., с установленным лицензионным ПО, лицензионное программное обеспечение: Windows7.

## **Информационное обеспечение**

(перечень рекомендуемых учебных изданий согласно федеральному перечню учебников https://fpu.edu.ru, Интернет-ресурсов, дополнительной литературы)

#### **Основные источники**

#### **Для преподавателей**

1. Информатика. 10 класс. Базовый уровень/Л.Л. Босова, А.Ю. Босова.-М.: БИНОМ. Лаборатория знаний, 2017г. -288 с.: ил. ISBN 978-5-9963-3141-3 https://obuchalka.org/20180526100744/informatika-10-klass-bazovii-uroven-bosoval-l-bosova-a-u-2017.html

48714\_f9cc4ed13df4bc4428d7eb1d80f35dcd.pdf

2.Информатика. 11 класс. Базовый уровень/Л.Л. Босова, А.Ю. Босова.-М.: БИНОМ. Лаборатория знаний, 2017г. -256 с.: ил. ISBN 978-5-9963-3142-0

https://obuchalka.org/20180526100729/informatika-11-klass-bazovii-uroven-bosoval-l-bosova-a-u-2017.html 48709\_27952543c40d71c2a4149aba0121f230.pdf

3.Информатика 10 класс. Базовый уровень: /Угринович Н.Д.-М.: БИНОМ. Лаборатория знаний, 2017г. -288 с.: ил ISBN 978-5-9963-3144-4

file:///C:/Users/%D0%9E%D0%BA%D1%81%D0%B0%D0%BD%D0%B0/Downlo ads/80\_3-informatika.-10kl.-baz.-uroven\_ugrinovich\_2017-288s-1.pdf

4.Информатика 11 класс. Базовый уровень: /Угринович Н.Д.-М.: БИНОМ. Лаборатория знаний, 2017г. -272 с.: ил ISBN 978-5-9963-3145-1

https://11klasov.com/8630-informatika-11-klass-bazovyj-uroven-ugrinovich-nd.html 127\_1-informatika\_-11kl\_-baz\_-uroven\_ugrinovich\_2017-272s.pdf3.

## **Для студентов**

1. Информатика. 10 класс. Базовый уровень/Л.Л. Босова, А.Ю. Босова.-М.: БИНОМ. Лаборатория знаний, 2017г. -288 с.: ил. ISBN 978-5-9963-3141-3 https://obuchalka.org/20180526100744/informatika-10-klass-bazovii-uroven-bosoval-l-bosova-a-u-2017.html

48714\_f9cc4ed13df4bc4428d7eb1d80f35dcd.pdf

2.Информатика. 11 класс. Базовый уровень/Л.Л. Босова, А.Ю. Босова.-М.: БИНОМ. Лаборатория знаний, 2017г. -256 с.: ил. ISBN 978-5-9963-3142-0

https://obuchalka.org/20180526100729/informatika-11-klass-bazovii-uroven-bosoval-l-bosova-a-u-2017.html 48709\_27952543c40d71c2a4149aba0121f230.pdf

3.Информатика 10 класс. Базовый уровень: /Угринович Н.Д.-М.: БИНОМ. Лаборатория знаний, 2017г. -288 с.: ил ISBN 978-5-9963-3144-4

file:///C:/Users/%D0%9E%D0%BA%D1%81%D0%B0%D0%BD%D0%B0/Downlo ads/80\_3-informatika.-10kl.-baz.-uroven\_ugrinovich\_2017-288s-1.pdf

4.Информатика 11 класс. Базовый уровень: /Угринович Н.Д.-М.: БИНОМ. Лаборатория знаний, 2017г. -272 с.: ил ISBN 978-5-9963-3145-1

https://11klasov.com/8630-informatika-11-klass-bazovyj-uroven-ugrinovich-nd.html 127\_1-informatika\_-11kl\_-baz\_-uroven\_ugrinovich\_2017-272s.pdf3.

## **Дополнительные источники**

## **Для преподавателей**

1.Астафьева Н.Е., Гаврилова С.А., Цветкова М.С. Информатика и ИКТ: практикум для профессий и специальностей технического и социальноэкономического профилей / под ред. М.С. Цветковой. — М., 2019.

2.Великович Л.С., Цветкова М.С. Программирование для начинающих: учеб. издание. — М., 2019.

3.Залогова Л.А. Компьютерная графика. Элективный курс: практикум / Л.А.Залогова — М., 2018.

4.Логинов М.Д., Логинова Т.А. Техническое обслуживание средств вычислительной техники: учеб. пособие. — М., 2020.

5.Малясова С.В., Демьяненко С.В. Информатика и ИКТ: пособие для подготовки к ЕГЭ / под ред. М.С.Цветковой. — М., 2019.

6.Мельников В.П., Клейменов С.А., Петраков А.В. Информационная безопасность: учеб. пособие / под ред. С.А.Клейменова. — М., 2019.

7. Назаров С.В., Широков А.И. Современные операционные системы: учеб. пособие. — М., 2019.

8. Новожилов Е.О., Новожилов О.П. Компьютерные сети: учебник. — М., 2019.

#### **Для студентов**

1.Астафьева Н.Е., Гаврилова С.А., Цветкова М.С. Информатика и ИКТ: практикум для профессий и специальностей технического и социальноэкономического профилей / под ред. М.С. Цветковой. — М., 2019.

2.Великович Л.С., Цветкова М.С. Программирование для начинающих: учеб. издание. — М., 2019.

3.Залогова Л.А. Компьютерная графика. Элективный курс: практикум / Л.А.Залогова — М., 2018.

4.Логинов М.Д., Логинова Т.А. Техническое обслуживание средств вычислительной техники: учеб. пособие. — М., 2020.

5.Малясова С.В., Демьяненко С.В. Информатика и ИКТ: пособие для подготовки к ЕГЭ / под ред. М.С.Цветковой. — М., 2019.

6.Мельников В.П., Клейменов С.А., Петраков А.В. Информационная безопасность: учеб. пособие / под ред. С.А.Клейменова. — М., 2019.

7. Назаров С.В., Широков А.И. Современные операционные системы: учеб. пособие. — М., 2019.

8. Новожилов Е.О., Новожилов О.П. Компьютерные сети: учебник. — М., 2019.

#### **Перечень Интернет-ресурсов**

1. www.fcior.edu.ru (Федеральный центр информационно-образовательных ресурсов — ФЦИОР).

2.www.school-collection.edu.ru (Единая коллекция цифровых образовательных ресурсов).

3.www.intuit.ru/studies/courses (Открытые интернет-курсы «Интуит» по курсу «Информатика»).

4.www.lms.iite.unesco.org (Открытые электронные курсы «ИИТО ЮНЕСКО» по информационным технологиям).

5.http://ru.iite.unesco.org/publications (Открытая электронная библиотека «ИИТО ЮНЕСКО» по ИКТ в образовании).

6.www.megabook.ru (Мегаэнциклопедия Кирилла и Мефодия, разделы «Наука / Математика и Кибернетика» и «Техника / Компьютеры и Интернет»).

8.www.digital-edu.ru (Справочник образовательных ресурсов «Портал цифрового образования»).

9.www.window.edu.ru (Единое окно доступа к образовательным ресурсам Российской Федерации).

10. www.freeschool.altlinux.ru (портал Свободного программного обеспечения).

11. www.heap.altlinux.org/issues/textbooks (учебники и пособия по Linux).

12.www.books.altlinux.ru/altlibrary/openoffice (электронная книга «ОpenOffice.org: Теории и практика»).

## к рабочей программе учебного предмета

#### **УЧЕБНЫЕ ЗАНЯТИЯ С ИСПОЛЬЗОВАНИЕМ АКТИВНЫХ И ИНТЕРАКТИВНЫХ ФОРМ И МЕТОДОВ ОБУЧЕНИЯ СТУДЕНТОВ ПО ПРЕДМЕТУ ИНФОМАТИКА**

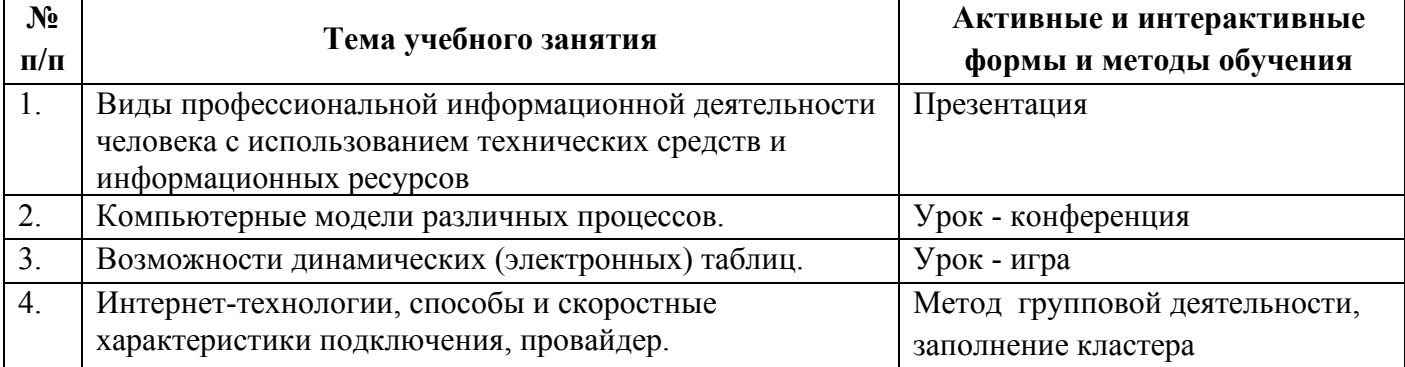